## NORU SOFTNARE LIBRARY DISKETTE

o. FORTRAN CONTAINING 32 BITS FLOATING FORMAT.  $\bar{A}$ 

DIRECTORY NAME 1 ND\*10033K lJESEZFQ NAME 2 FLOPPY-USER

FILE 0 : (ND-10033K:FLOPPY-USER)PRINT-FILE-2324B:BPUN;1 FILE 1 FILE (ND—10033KiFLOPPY~USER)FTNLIBR~2093F:BRF?1 FILE 3 : (ND-10033K:FLOPPY-USER)FTNRTLIBR-2094F:BRF?1 -0 :<br>1 :<br>3 : (ND—10033K:FLOPPY~U8ER)FTN\*209OI:BPUN§1

29 SEPTEHBER 1981

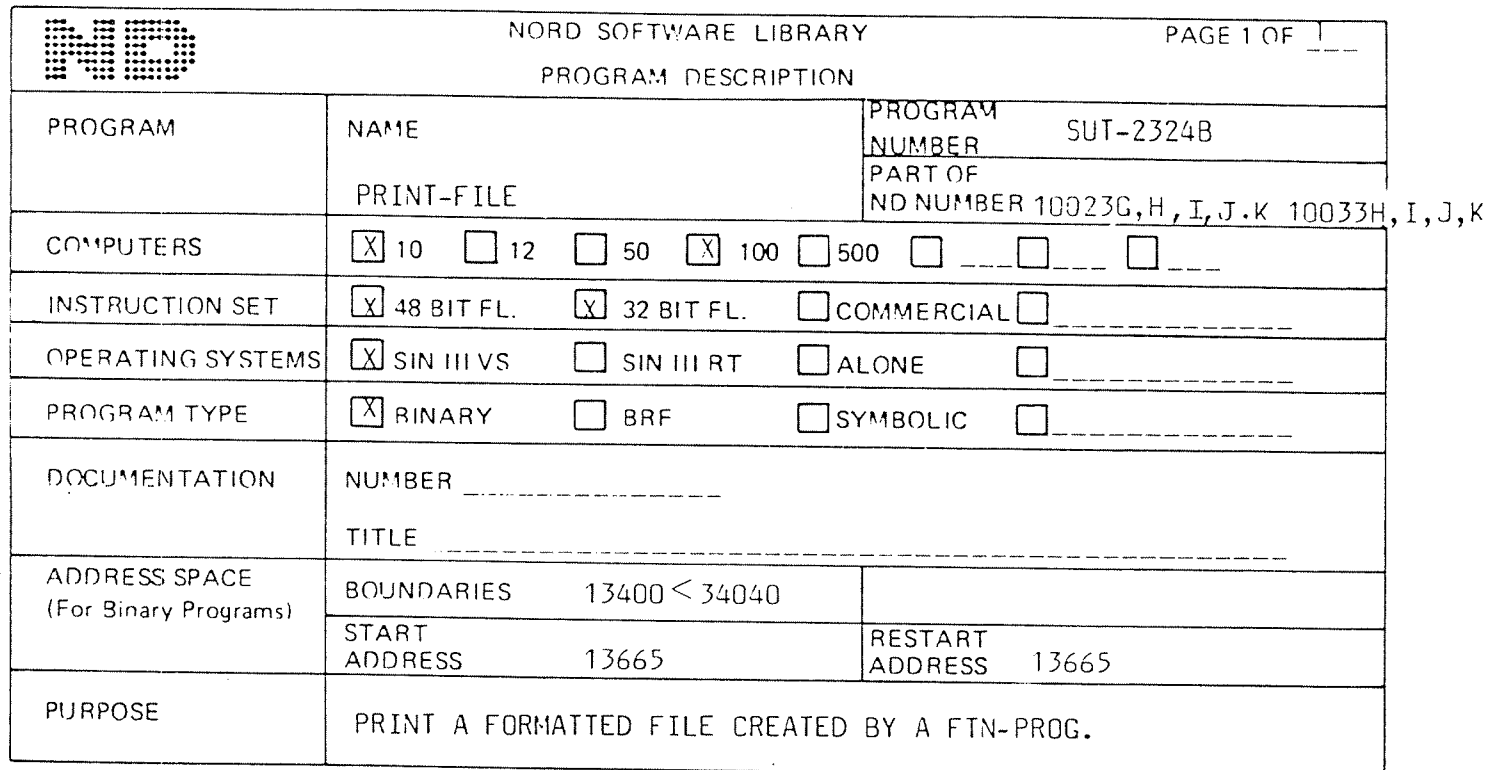

LOADING/OPERATING PROCEDURE, USE

```
@PLACE <input file><br>@DUMP "PRINT-FILE", 13665; 13665
```
This program prints a formatted file created by a FORTRAN program on a specified list device. The control characters in FORTRAN are expanded  $(1H1, 1H+, 1H$ etc.)$ 

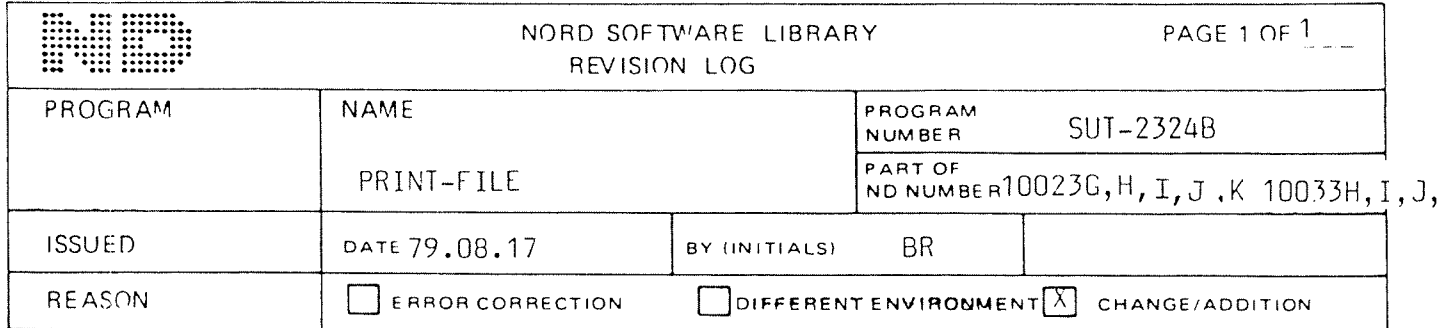

## CHANGES

The speed of printing is improved by not printing trailing spaces.

 $\mathbf{I}$ PAGE 1 OF 1  $\mathbf{I}$ NORSK DATA A/S NORD SOFTWARE LIBRARY T. PROGRAM DESCRIPTION  $\mathbf{I}$  $\mathbf{I}$ Ţ **NAME**  $\mathbf{I}$ PROGRAM NUMBER Ţ PROGRAM  $\mathbf{I}$  $\mathbf{I}$  $\mathbf{I}$ FTN-2090I  $\mathbf{I}$ FTN -1 -1 PART OF ND-NUMBER Ţ ŧ 10023K, 10033K Ţ f T  $50 : X100 :$ COMPUTERS ! X 10 !  $\overline{12}$  $500!$  $\mathbf{I}$ ٦  $\ldots$  !  $\pmb{\ddot{}}$  $FL.!$ **TNSTR.SET**  $48$  BIT 32 BIT FL.! COMMERCIAL! Ţ î.  $\mathbf{I}$ . ALONE OP.SYSTEM ! X SIN III VS! . SIN III RT! 1 ı PROG. TYPE ! X BINARY  $-BRF$ SYMBOLIC Ţ 1 NUMBER: ND-60.074.03  $\mathbf{I}$ DOCUMEN- $\mathbf{I}$ Ţ TATION J Ţ TITLE: NORD-10/100 FORTRAN SYSTEM REFERENCE MANUAL Ţ 1 ! ADDRESS ! BOUNDARIES: 0<76370+tables! Ţ Ţ SPACE Ţ  $\mathbf{I}%$ (BIN.PROG)! START ADDRESS: 0 RESTART ADDRESS: 1  $\mathbf{I}$ Ţ PURPOSE Ţ -1 NORD 10/100 FORTRAN COMPILER  $\mathbf{I}$ -1  $\mathbf{I}$ Ţ Ţ

### LOADING/OPERATING PROCEDURE, USE

Procedure for generating a standard subsystem:

@PLACE-BINARY <input file> @DUMP "FTN-2090I", 0, 1

Procedure for generating a reentrant subsystem:

@DUMP-REENTRANT FTN-2090I, 0, 1, < input file>

The number of lines printed on each page on the line-printer may be changed by the following patch in the compiler:

333/67 < No. of lines>

or by the compiler command

PAGE-SIZE <No. of lines>

A run-time message, if floating division by zero, may be obtained by the following patch in the compiler:

240/0 10000

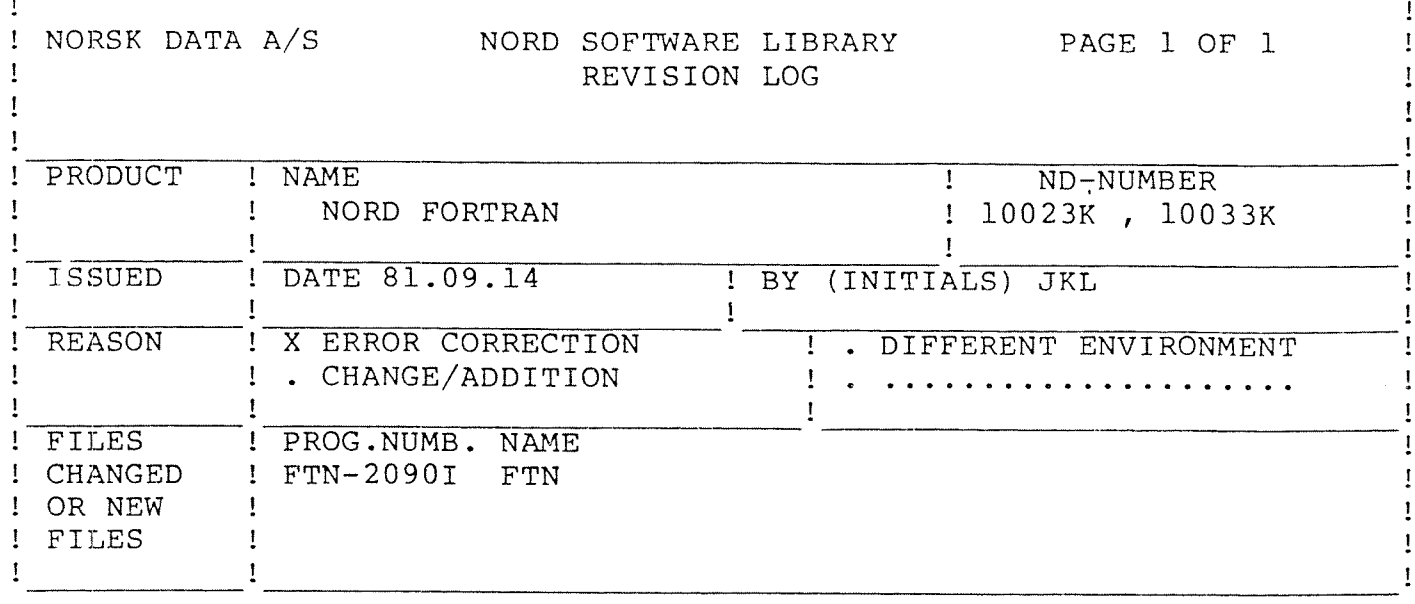

#### $1.$ ERRORS CORRECTED

- $1.1$ The compiler command DIRECT-ADDRESSED-CALLS did not work correctly when subprogram calls contained either subscripted parameters or expressions.
- $1.2$ The compiler command PROFILE-MAP destroyed the compiler's memory area. This error has been corrected.
- The logical shift function ISHFT did not work correctly when  $1.3$ the parameters were of different types. This error has been corrected.
- $1.4$ In program units greater than 100000B, character strings in DATA statements were sometimes destroyed. This error has been corrected.

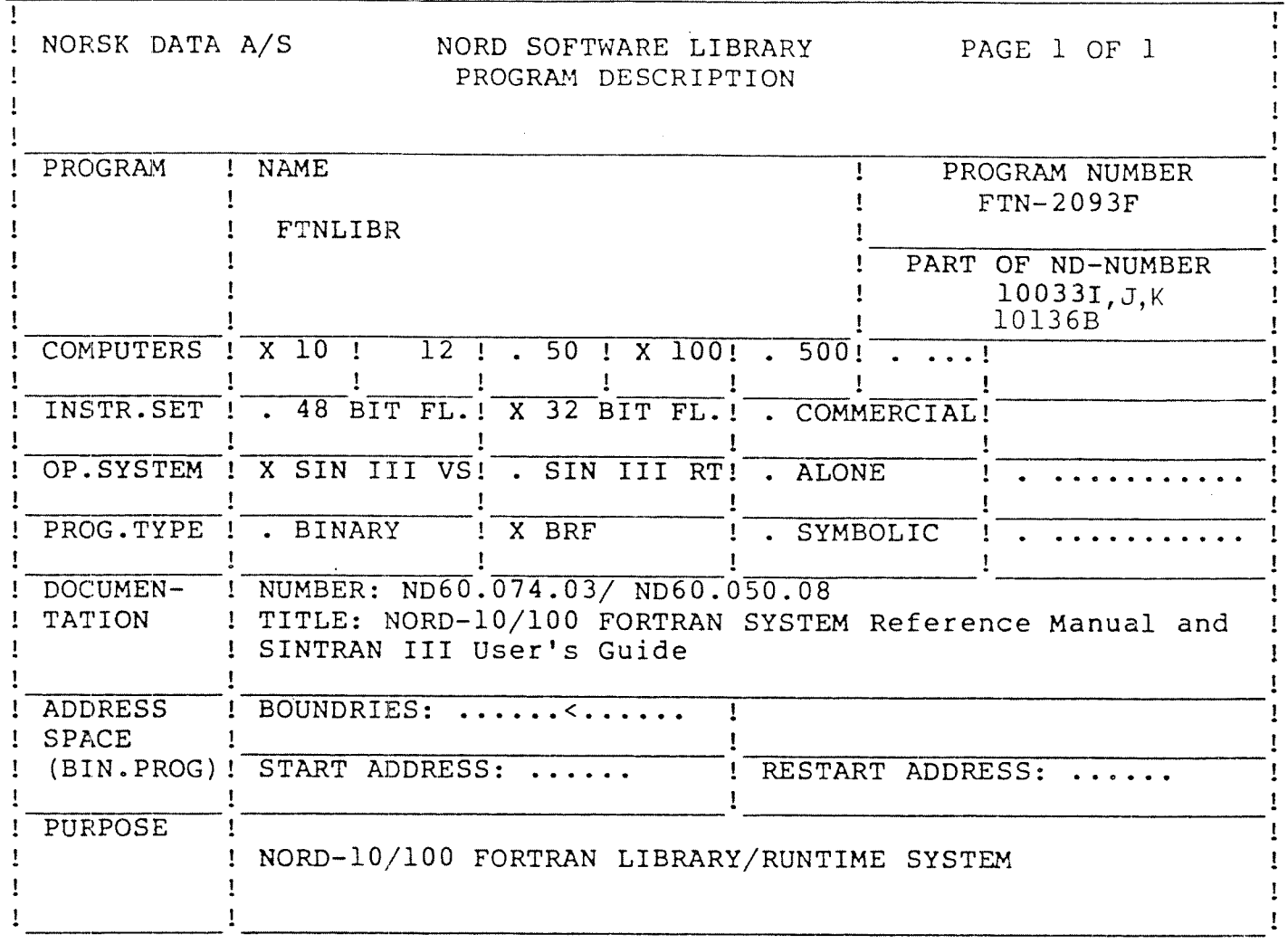

# LOADING/OPERATING PROCEDURE, USE

Procedure for generating a BRF file :

@COPY "FTNLIBR-2093F:BRF", <input file>

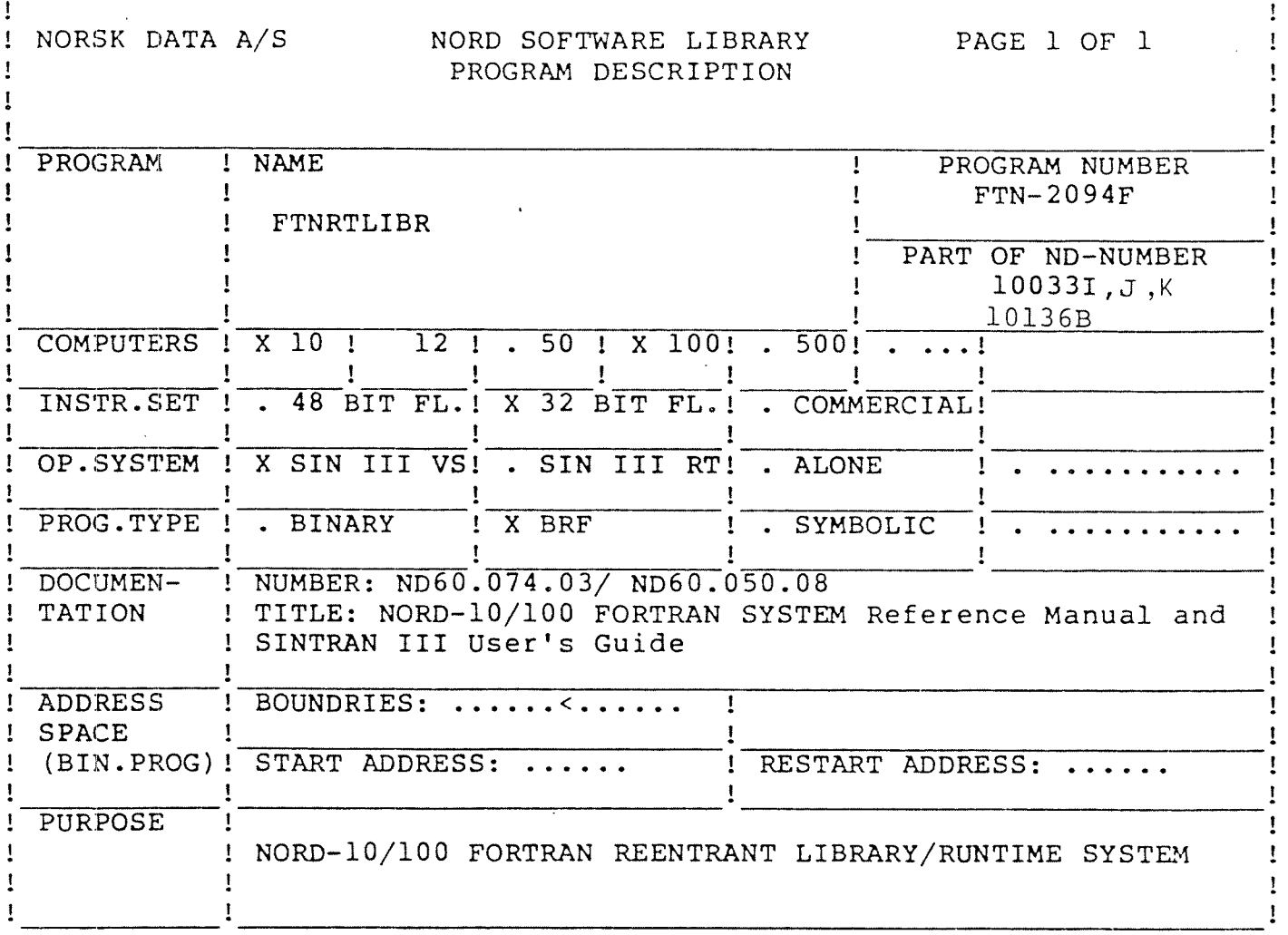

LOADING/OPERATING PROCEDURE, USE

 $\sim$  .

Procedure for generating a BRF file :

@COPY "FTNRTLIBR-2094F:BRF", <input file>

 $\pmb{\mathsf{I}}$ 

! NORSK DATA A/S NORD SOFTWARE LIBRARY PAGE 1 OF 2 1 : REVISION LOG 1

 $\mathbf{I}$ 

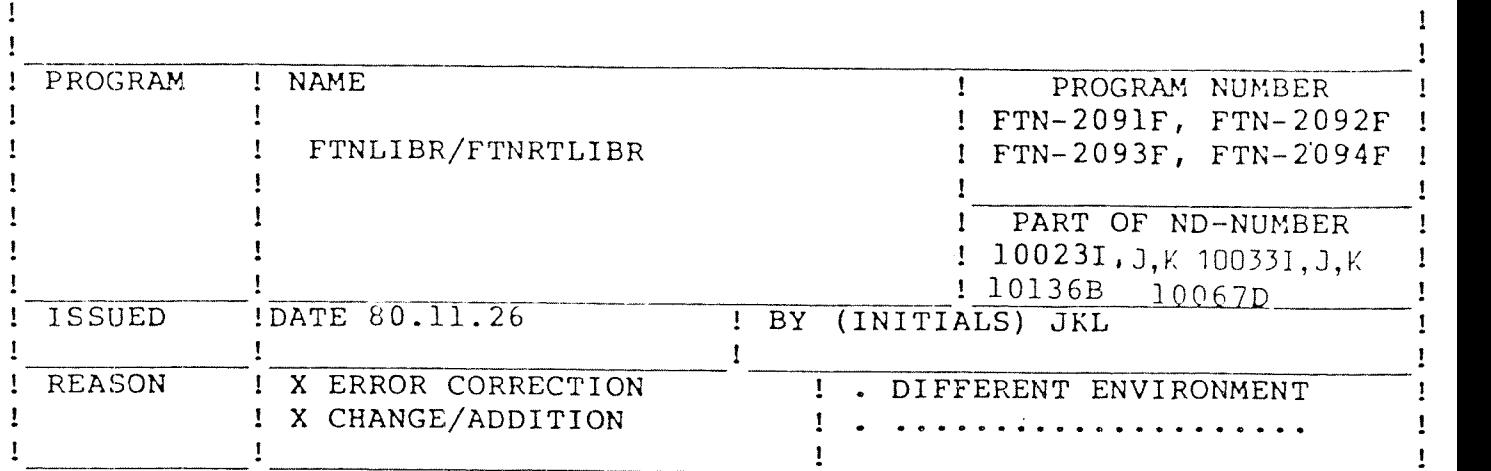

CHANGES

- l. ERRORS CORRECTED
- 1.1 The routine 8CLSB will not be doubly defined if the OPEN statement is performed only on an overlay.
- l.2 An error concerning REWIND for buffered 1/0 is corrected.
- 1.3 when reading from <sup>a</sup> terminal with the READ statement, the control will be transfered to the error label if the terminal is not opened for read.
- 1.4 Underflow and overflow in the double precision real multiplication routine will be handled correctly in the versions FTN—2093F and FTN—2094F.
- 1.5 Some minor errors are corrected.

### 2. CHANGES MADE

2.1 The OPEN statement will accept the access codes SEQUENTIAL, DIRECT and SPECIAL.

The access codes SEQUENTIAL and DIRECT should only be used for the I/O which employ READ/WRITE statements. For files, line printers and magnetic tapes the I/O will be buffered, if <sup>a</sup> buffer is made available with the loader command SET—IO—BUFFERS. If <sup>a</sup> buffer is not available, the unit will be opened for sequential access. '

The access code SPECIAL should only be used for I/O using the RFILE/WFILE and MAGTP file utility subprograms. This access code will funtion similarly to the access code D.

2.2 When using buffered 1/0 the READ/WRITE statements containing the REC= specifier will accept a record number in the range of 0 to 65535.

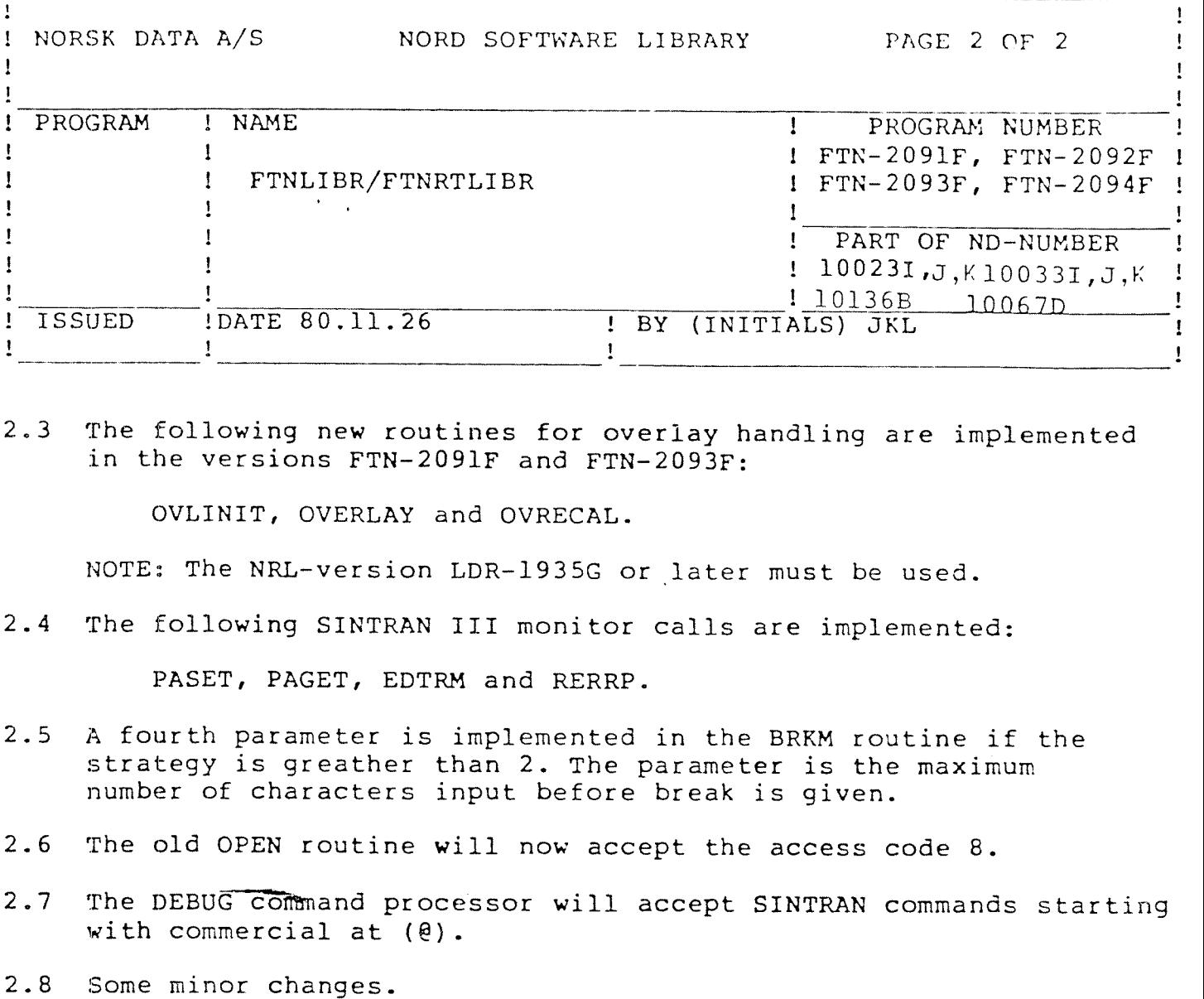

2.3 The following new routines for overlay handling are implemented in the versions FTN—2091F and FTN—2093F:

OVLINIT, OVERLAY and OVRECAL.

NOTE: The NRL—version LDR—l935G or later must be used.

 $2.4$ The following SINTRAN III monitor calls are implemented:

PASET, PAGET, EDTRM and RERRP.

- $2.5$ A fourth parameter is implemented in the BRKM routine if the strategy is greather than 2. The parameter is the maximum number of characters input before break is given.
- $2.6$ The old OPEN routine will now accept the access code 8.
- $2.7$ The DEBUG command processor will accept SINTRAN commands starting with commercial at  $(0)$ .
-